# **RECOMENDACIONES PARA LAS PRUEBAS PARA LA OBTENCIÓN DEL TÍTULO DE TÉCNICO SUPERIOR EN ADMINISTRACIÓN Y FINANZAS IES LUIS BUÑUEL (MÓSTOLES)**

## **OFIMÁTICA Y PROCESO DE LA INFORMACIÓN.**

### **Al alumno se le asignará un** *pendrive***:**

Se entregará al alumno un *Pendrive*, donde aparecerán las instrucciones de la prueba y se utilizará para que el alumno pueda subir las respuestas de la prueba para su corrección.

Este *pendrive* se debe devolver al centro educativo una vez finalizada la prueba.

#### **No se permite:**

La salida del aula una vez comenzada la prueba hasta su finalización o hasta transcurridos, al menos, 30 minutos desde el comienzo.

#### **Libro de texto recomendado:**

Libro de consulta: "Ofimática y proceso de la información" de Paraninfo.

## **Aplicaciones informáticas**

Las diferentes pruebas se realizarán utilizando las siguientes aplicaciones:

- Paquete Office 2016

## **La prueba consistirá en 5 partes:**

- 1. Preguntas tipo test de los contenidos especificados en la tabla adjunta de los resultados de aprendizaje nº 1, 3, 6, 7 y 8.
- 2. Ejercicios prácticos de "Hoja de cálculo" (Excel). Resultado de aprendizaje nº 4. (Ver tabla adiunta)
- 3. Ejercicios prácticos de "Tratamiento de textos" (Word). Resultado de aprendizaje nº 5. (Ver tabla adjunta)
- 4. Ejercicios prácticos de "presentaciones multimedia" (Power Point). Resultado de aprendizaje nº 9. (Ver tabla adjunta)
- 5. Mecanografiar un texto, durante 5 min. Resultado de aprendizaje nº 2. (Ver tabla adjunta)

**Se considerará superada la prueba** si el aspirante consigue un 5 o más *en cada uno* de los 5 apartados anteriores.

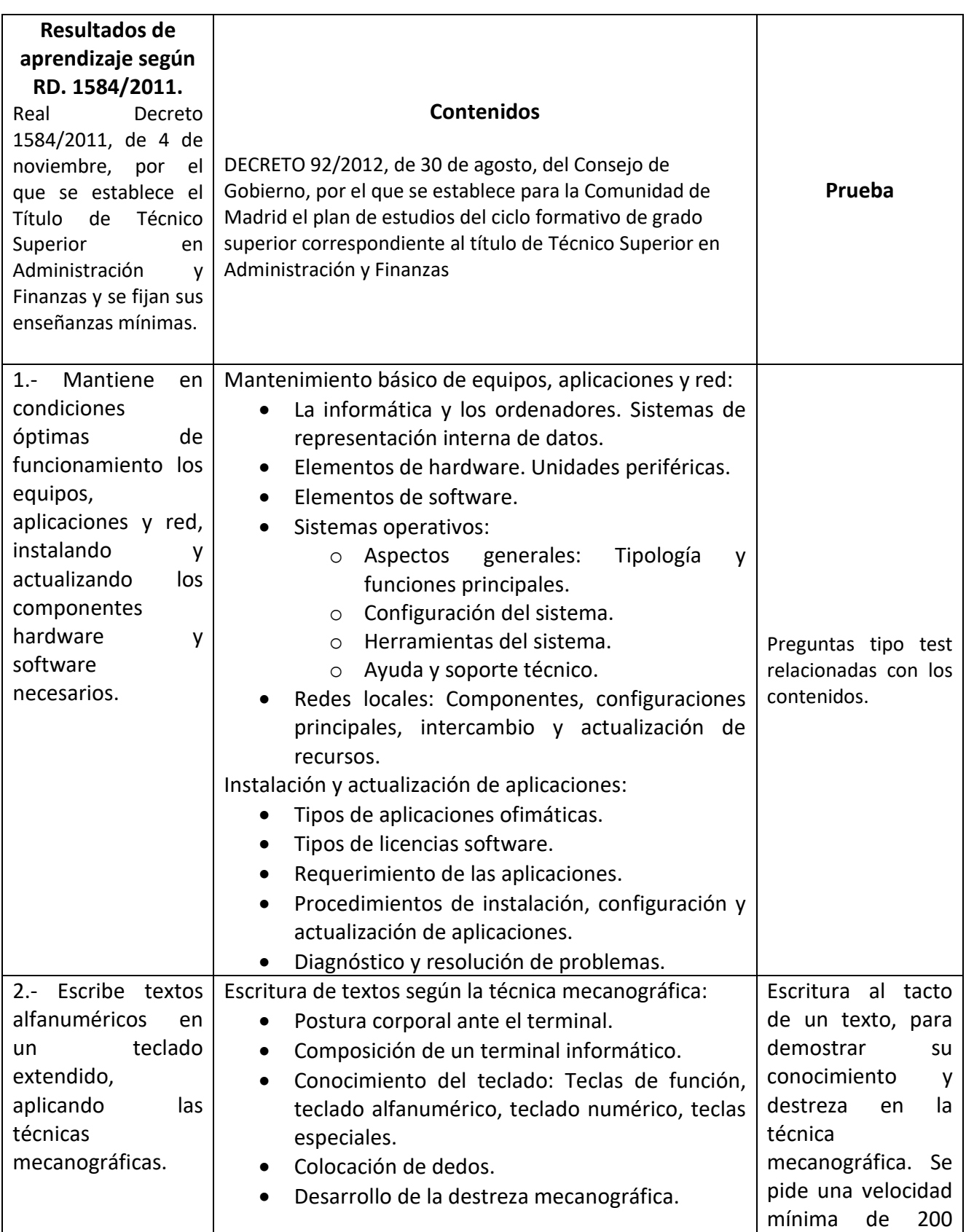

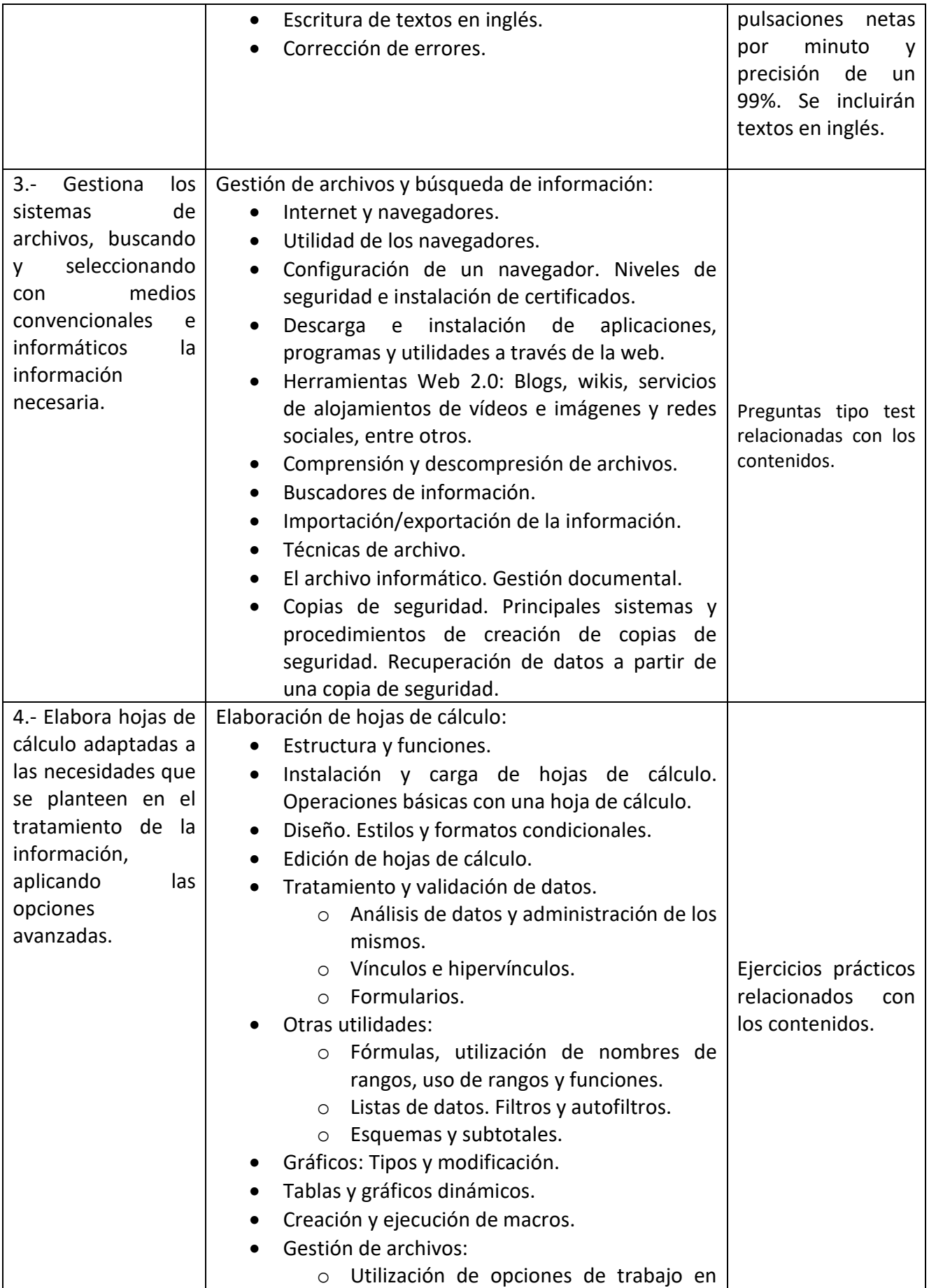

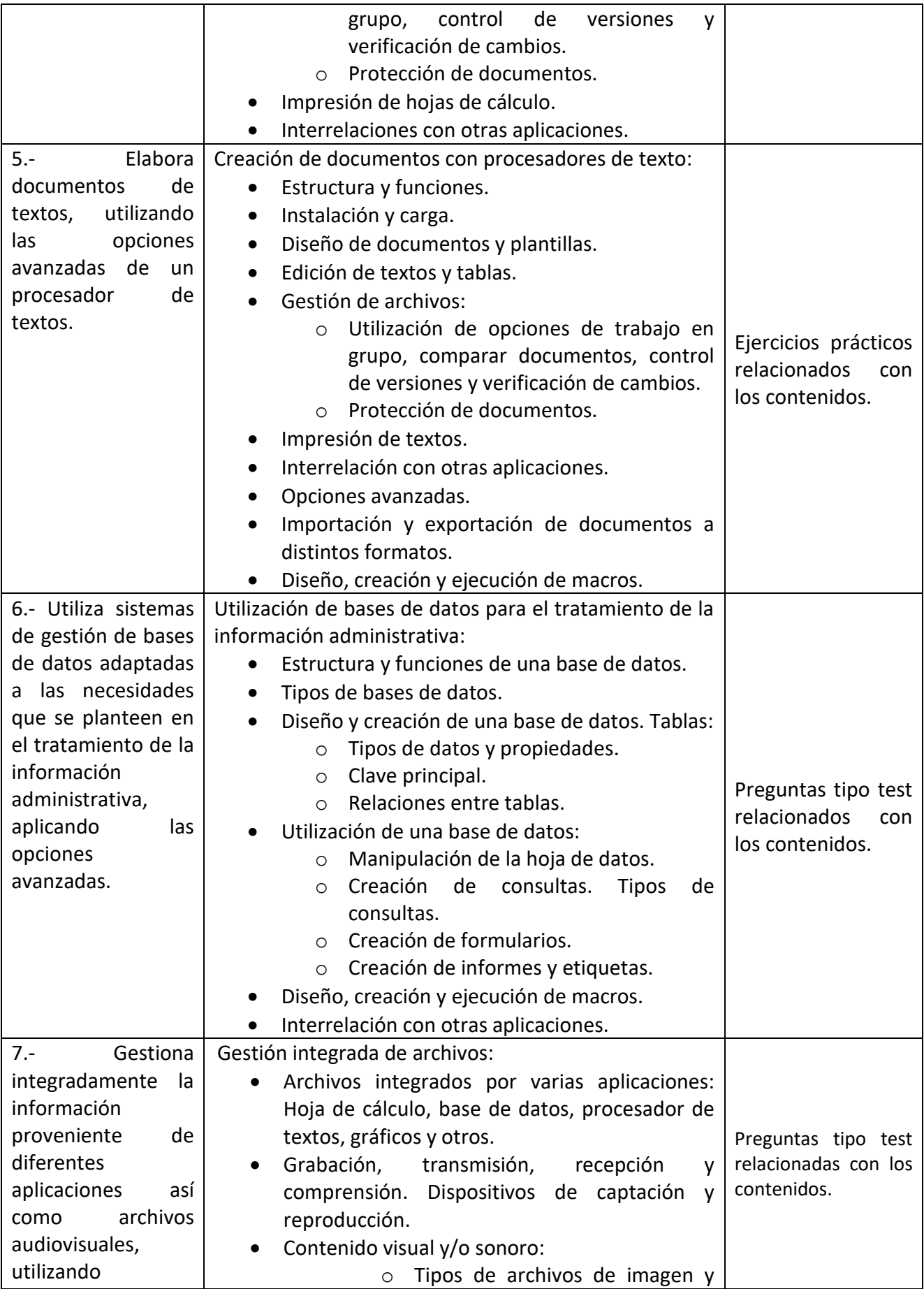

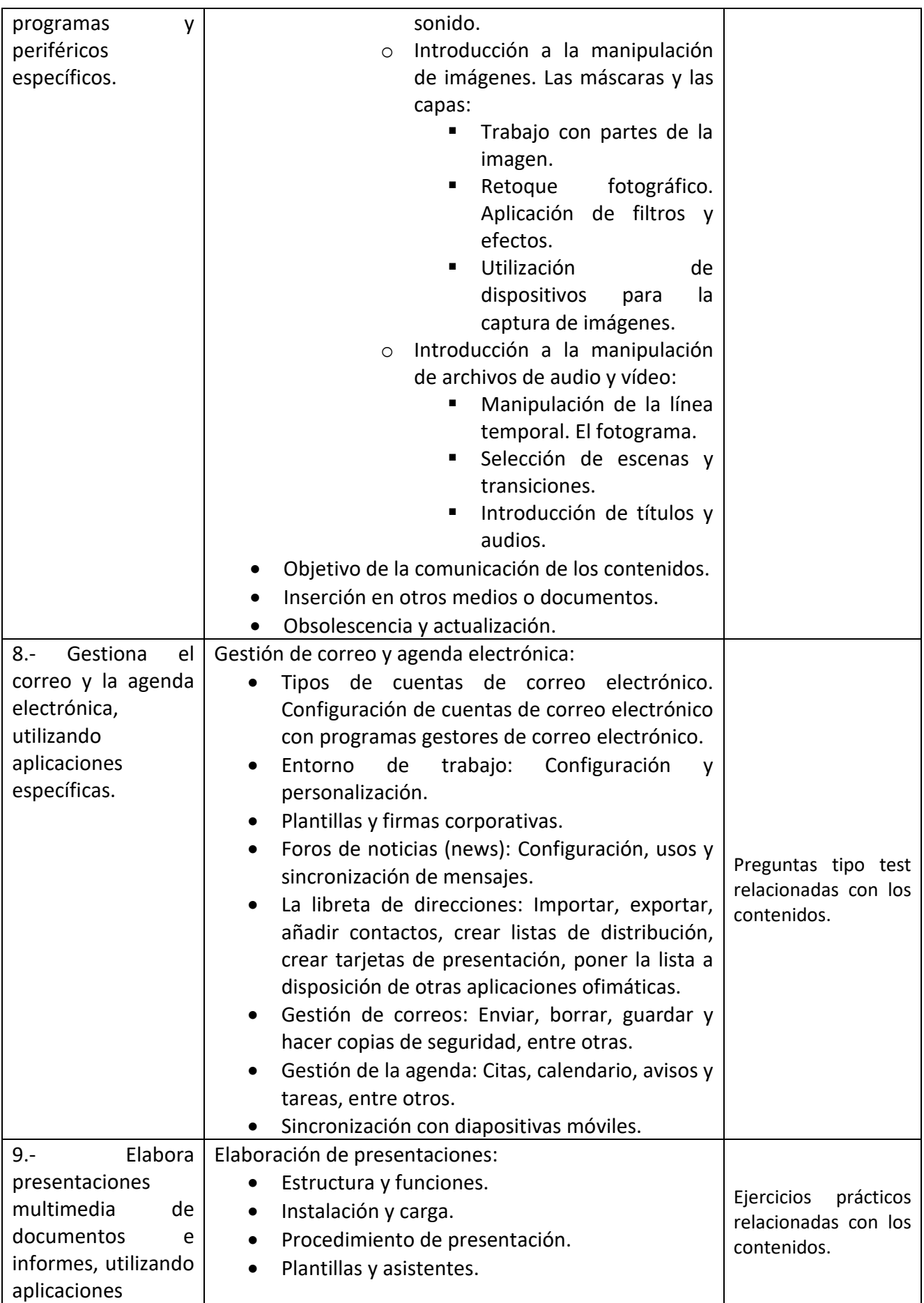

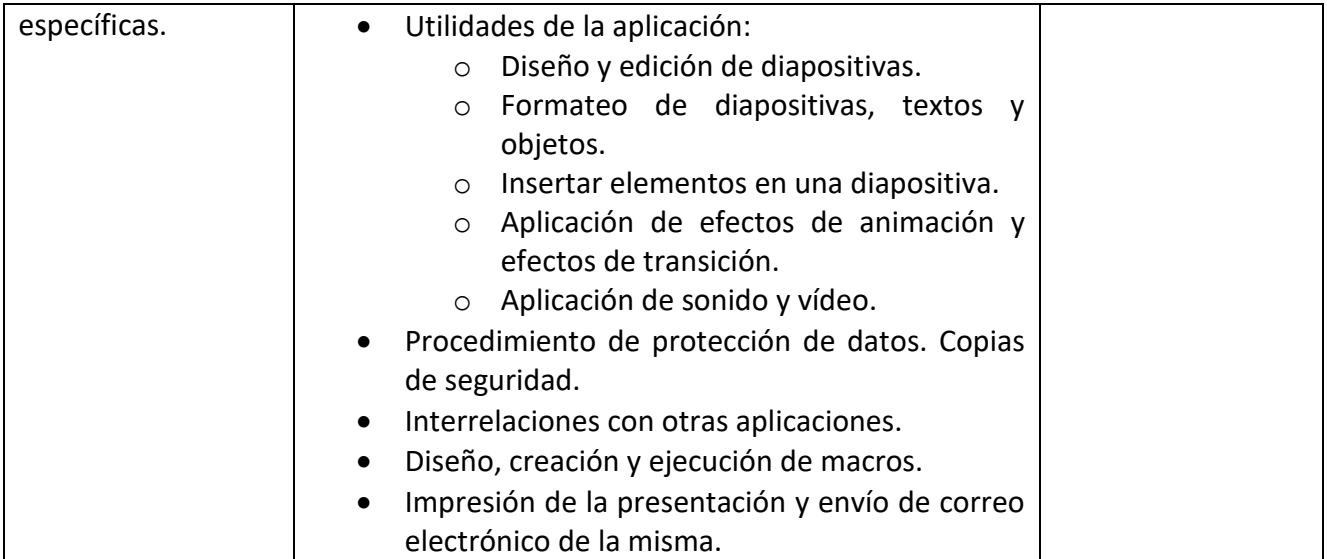